## Technical data Internet Ads Big Leaderboard (+ publication on M sites)

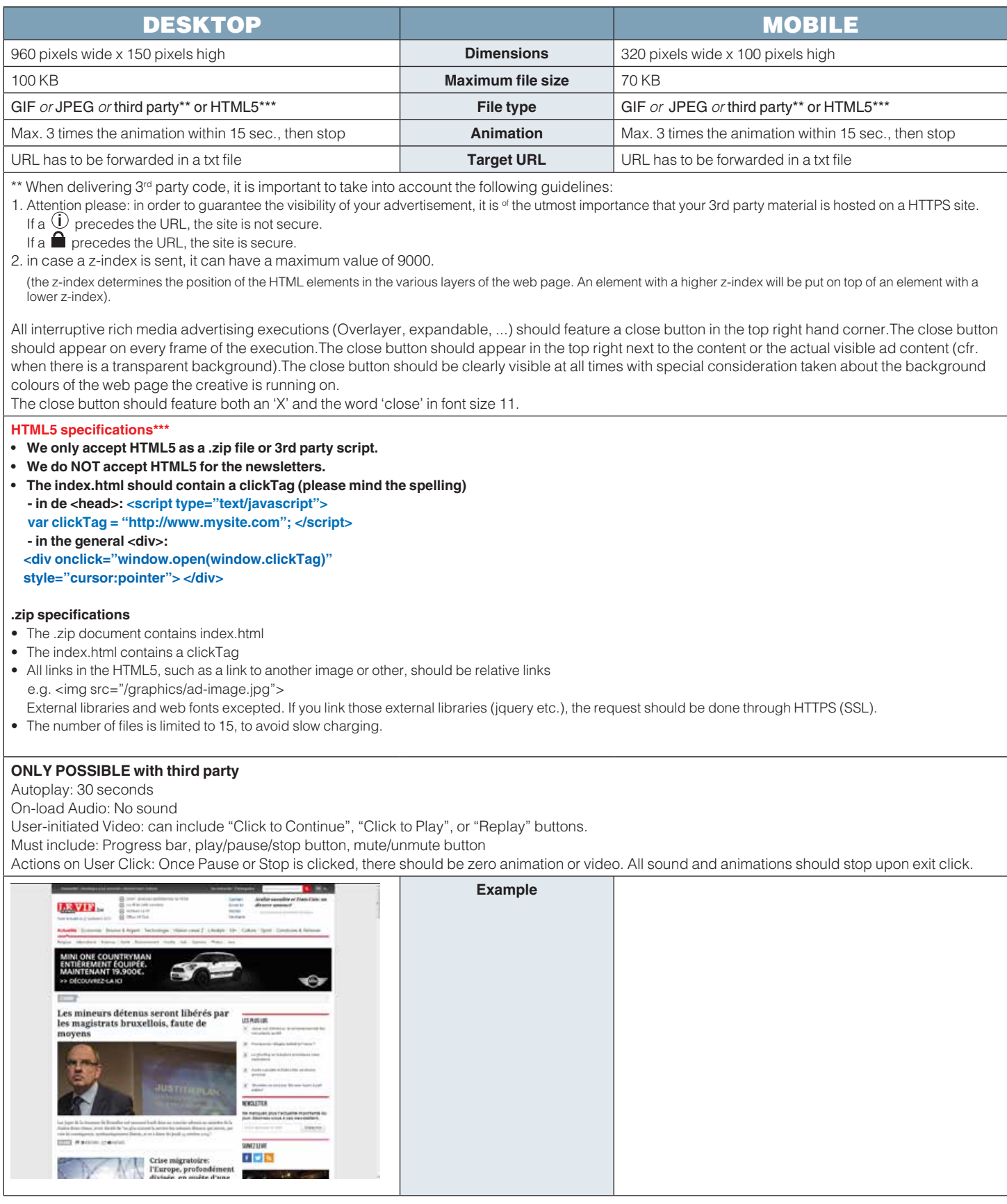